# THOOVIC 公交通45的时间表和线路图

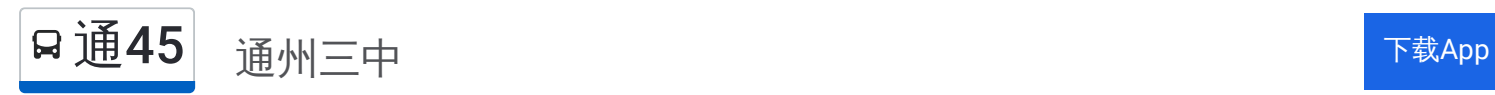

公交通45((通州三中))共有2条行车路线。工作日的服务时间为: (1) 通州三中: 06:00 - 19:00(2) 通州中医院: 06:00 - 19:00 使用Moovit找到公交通45离你最近的站点,以及公交通45下班车的到站时间。

# 方向**:** 通州三中

19 站 [查看时间表](https://moovitapp.com/beijing___%E5%8C%97%E4%BA%AC-3160/lines/%E9%80%9A45/412050/1410192/zh-cn?ref=2&poiType=line&customerId=4908&af_sub8=%2Findex%2Fzh-cn%2Fline-pdf-Beijing___%25E5%258C%2597%25E4%25BA%25AC-3160-855782-412050&utm_source=line_pdf&utm_medium=organic&utm_term=%E9%80%9A%E5%B7%9E%E4%B8%89%E4%B8%AD)

通州区中医医院

翠屏小区东站

果园环岛南

地铁九棵树站

九棵树

杨家洼京津公路站

杨家洼路口北

通州三间房西

梨园东里

梨园北街

玉桥东路

乔庄

运乔嘉园

京东运乔建材城

玉带河东街路口南

荔景园小区

新安屯村

古城村南口

通州三中

# 公交通**45**的时间表

往通州三中方向的时间表

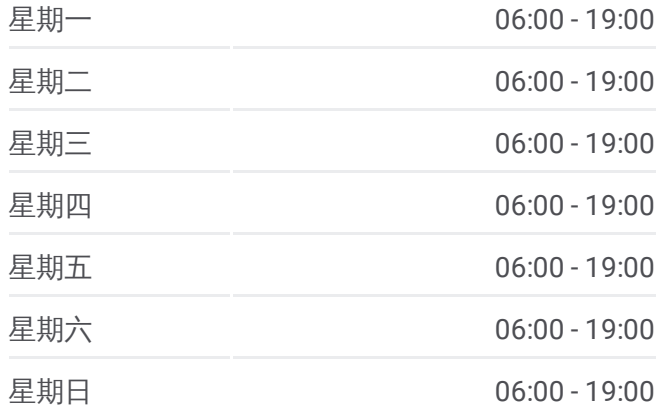

#### 公交通**45**的信息

方向**:** 通州三中 站点数量**:** 19 行车时间**:** 45 分 途经站点**:**

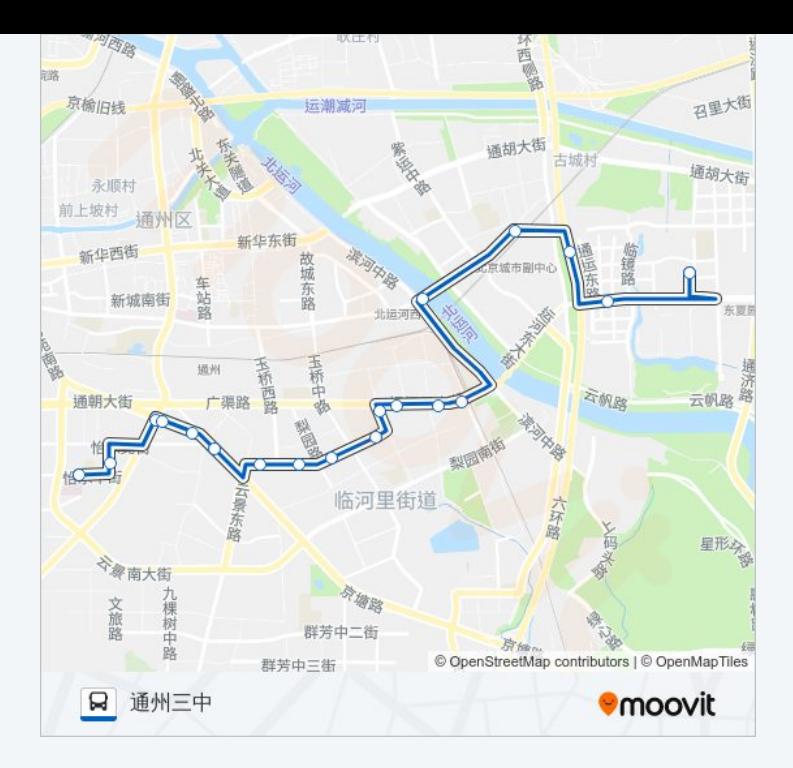

# 方向 **:** 通州中医院 19站 [查看时间表](https://moovitapp.com/beijing___%E5%8C%97%E4%BA%AC-3160/lines/%E9%80%9A45/412050/1410191/zh-cn?ref=2&poiType=line&customerId=4908&af_sub8=%2Findex%2Fzh-cn%2Fline-pdf-Beijing___%25E5%258C%2597%25E4%25BA%25AC-3160-855782-412050&utm_source=line_pdf&utm_medium=organic&utm_term=%E9%80%9A%E5%B7%9E%E4%B8%89%E4%B8%AD)

古城村南口

新安屯村

荔景园小区

玉带河东街路口南

京东运乔建材城

运乔嘉园

乔庄

玉桥东路

梨园北街

梨园东里

通州三间房西

杨家洼路口北

杨家洼京津公路站

九棵树

地铁九棵树站

果园环岛南

翠屏小区东站

# 公交通 **4 5**的时间表

往通州中医院方向的时间表

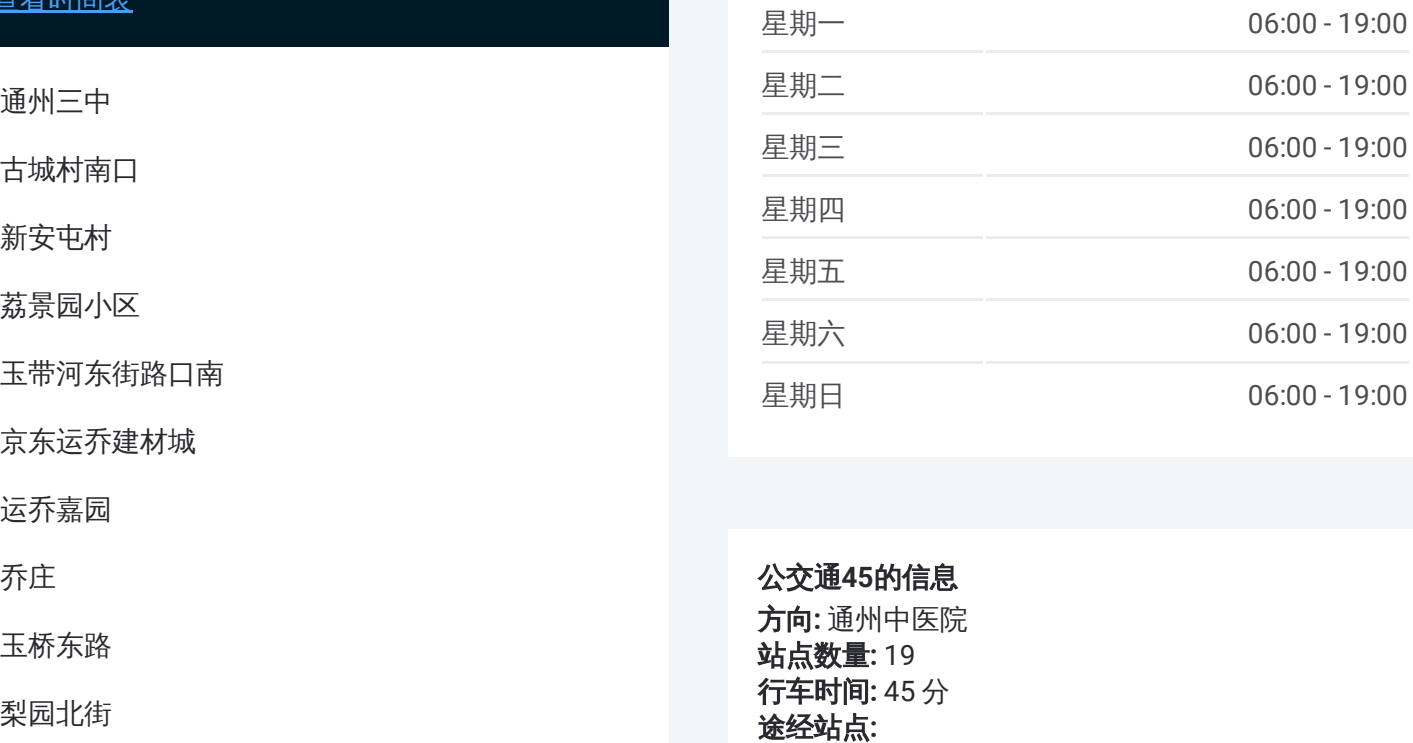

# 公交通 **4 5**的信息 方向 **:** 通州中医院

**站点数量:**19 **行车时间:** 45 分 途经站点

通州区中医医院

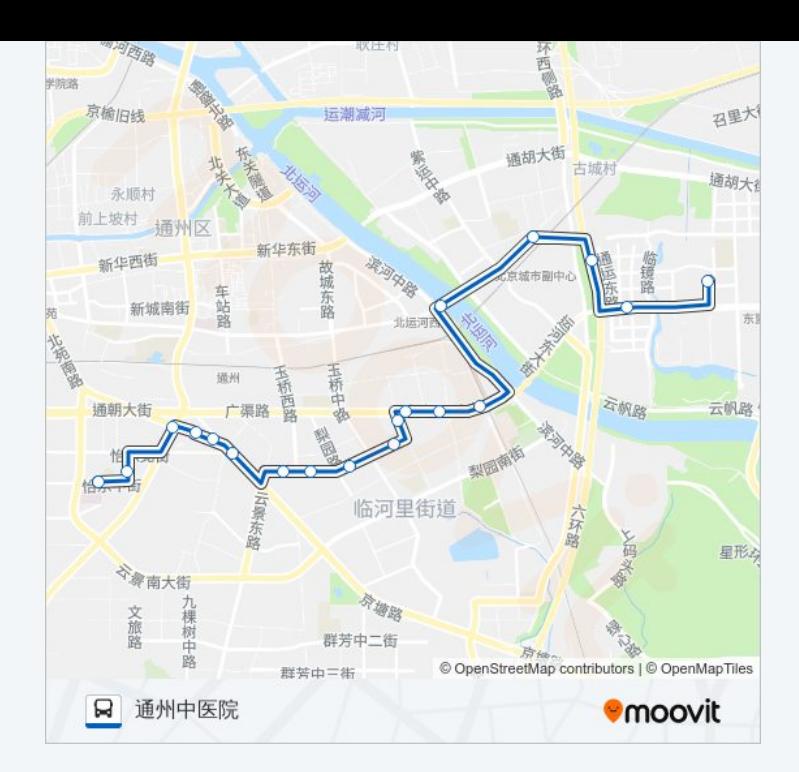

你可以在moovitapp.com下载公交通45的PDF时间表和线路图。使用Moovit [应用程式查询北京的实时公交、列车时刻表以及公共交通出行指南。](https://moovitapp.com/beijing___%E5%8C%97%E4%BA%AC-3160/lines/%E9%80%9A45/412050/1410192/zh-cn?ref=2&poiType=line&customerId=4908&af_sub8=%2Findex%2Fzh-cn%2Fline-pdf-Beijing___%25E5%258C%2597%25E4%25BA%25AC-3160-855782-412050&utm_source=line_pdf&utm_medium=organic&utm_term=%E9%80%9A%E5%B7%9E%E4%B8%89%E4%B8%AD)

关于[Moovit](https://editor.moovitapp.com/web/community?campaign=line_pdf&utm_source=line_pdf&utm_medium=organic&utm_term=%E9%80%9A%E5%B7%9E%E4%B8%89%E4%B8%AD&lang=en) · MaaS[解决方案](https://moovit.com/maas-solutions/?utm_source=line_pdf&utm_medium=organic&utm_term=%E9%80%9A%E5%B7%9E%E4%B8%89%E4%B8%AD) · [城市列表](https://moovitapp.com/index/zh-cn/%E5%85%AC%E5%85%B1%E4%BA%A4%E9%80%9A-countries?utm_source=line_pdf&utm_medium=organic&utm_term=%E9%80%9A%E5%B7%9E%E4%B8%89%E4%B8%AD) · Moovit社区

© 2024 Moovit - 保留所有权利

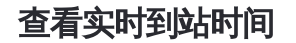

 $\begin{tabular}{|c|c|c|c|} \hline \quad \quad & \cup \mathrm{se} \\ \hline \quad \quad & \text{Web App} \\ \hline \quad \quad & \text{Web App} \\ \hline \end{tabular} \hspace{1em} \begin{tabular}{|c|c|c|c|} \hline \quad \quad & \text{App Store} \\ \hline \quad \quad & \text{rep store} \\ \hline \quad \quad & \text{rep store} \\ \hline \end{tabular}$ **EXAMPLE AND TRUCKS**